## **How To Manually Remove Cydia Apps**>>>CLICK HERE<<<

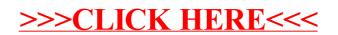